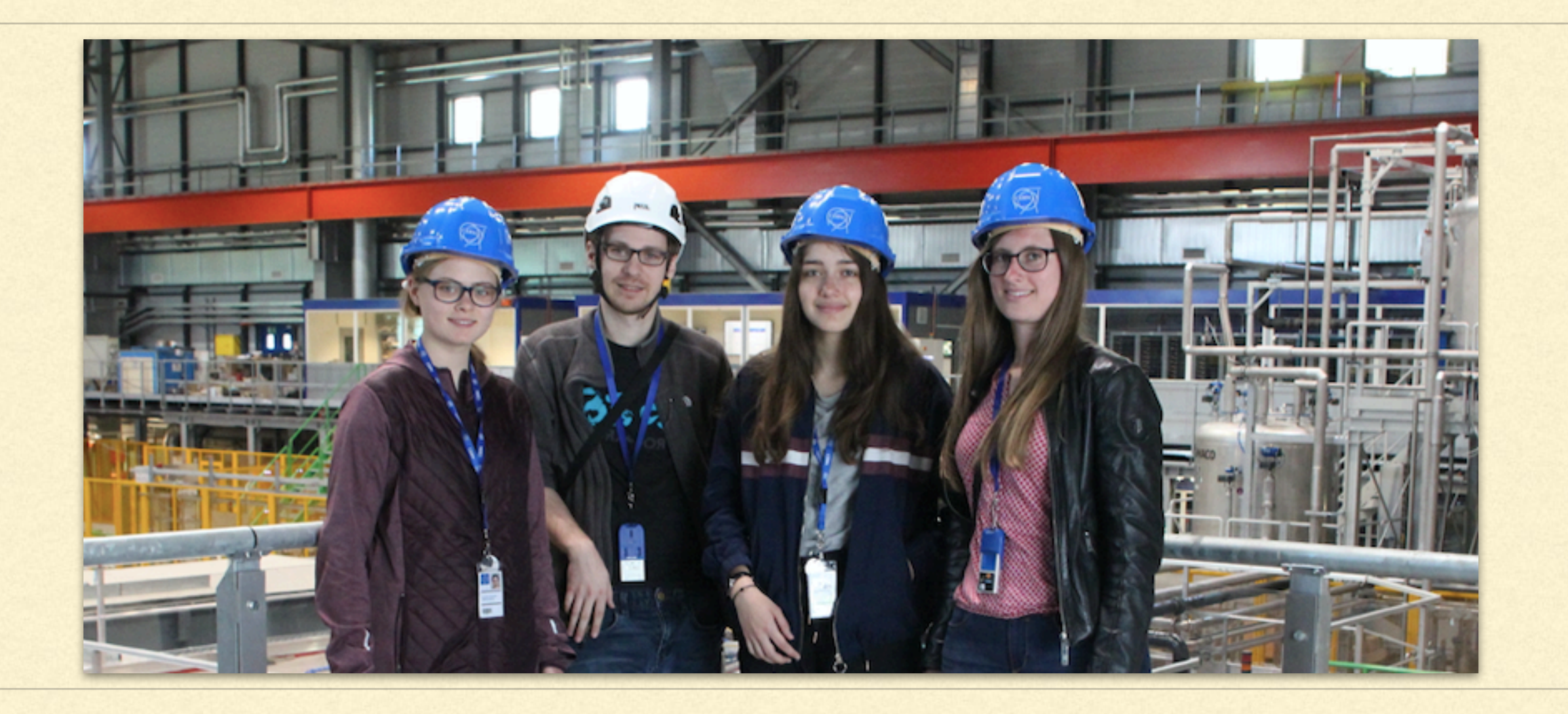

## Development of electronics modules as communication bridges in test setups

Katharina Härdl and Franziska Große-Kreul Supervisor: Severin Haas 17.05.2019

### Table of contents

- Our task
- What is a quench?
- **Quench protection**
- **Kicad**
- **ECommunication bridge** 
	- Circuit diagram
	- Soldered board
- **Visits** 
	- **ELarge Magnet Facility**
	- Neutrino Platform and Control Center

## *Our task*

Build a communication bridge which connects the electronics board under test with a computer to test it.

### What is a quench?

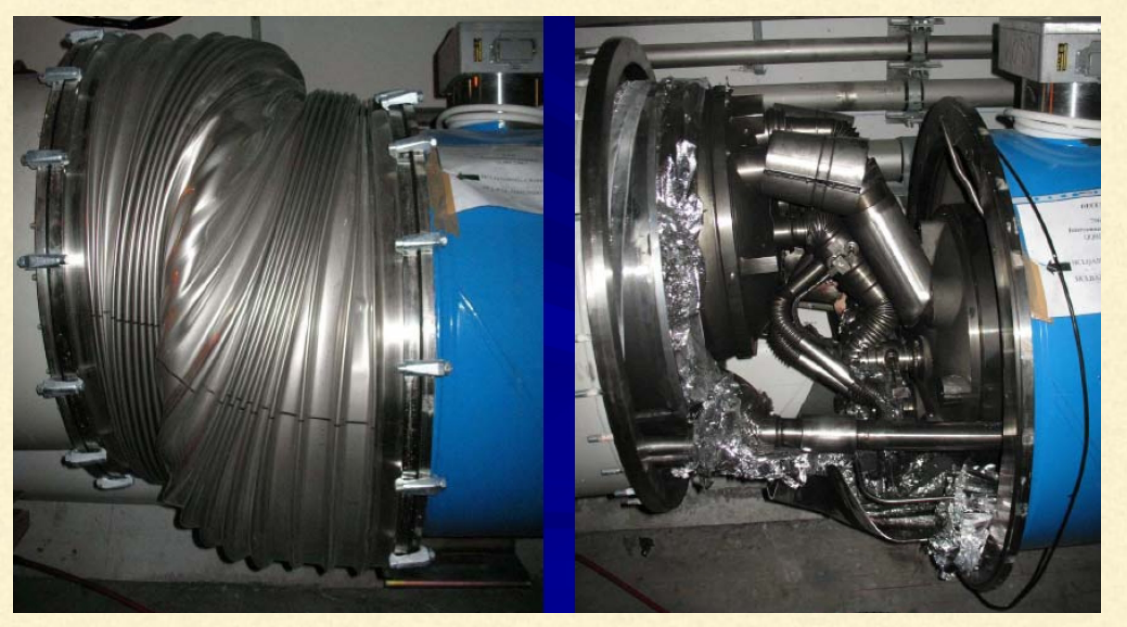

https://www.universetoday.com/21895/first-images-emerge-of-damage-to-the-lhc/

Example of consequences of a quench (LHC, 2008)

- Sudden terminations of magnet operations
- **Rapid change of superconducting** to resistive state
- **Can cause serious damage to the** magnet (local thermal hotspot)
- The liquid helium (1.9 K) evaporates, would cause explosion

#### Quench protection

#### **To terminate the operation, the quench must be** detected

**Measuring the voltage across the magnet** 

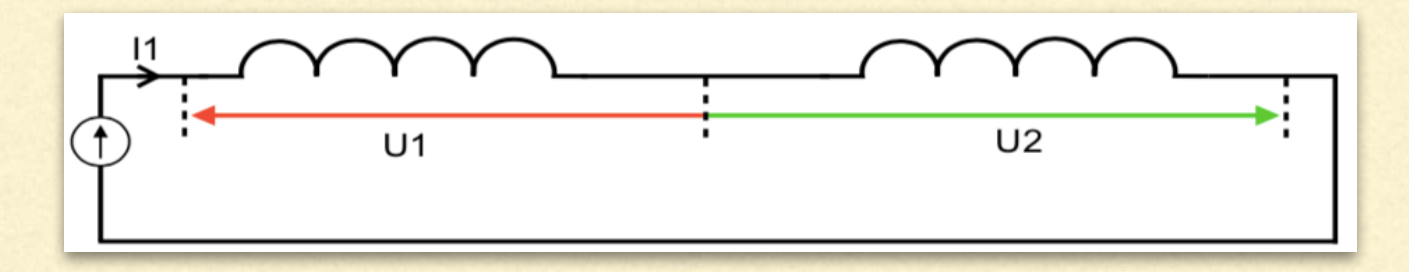

**The quench electronics has to be tested** 

## Quench Protection

#### Two voltage measurement channels

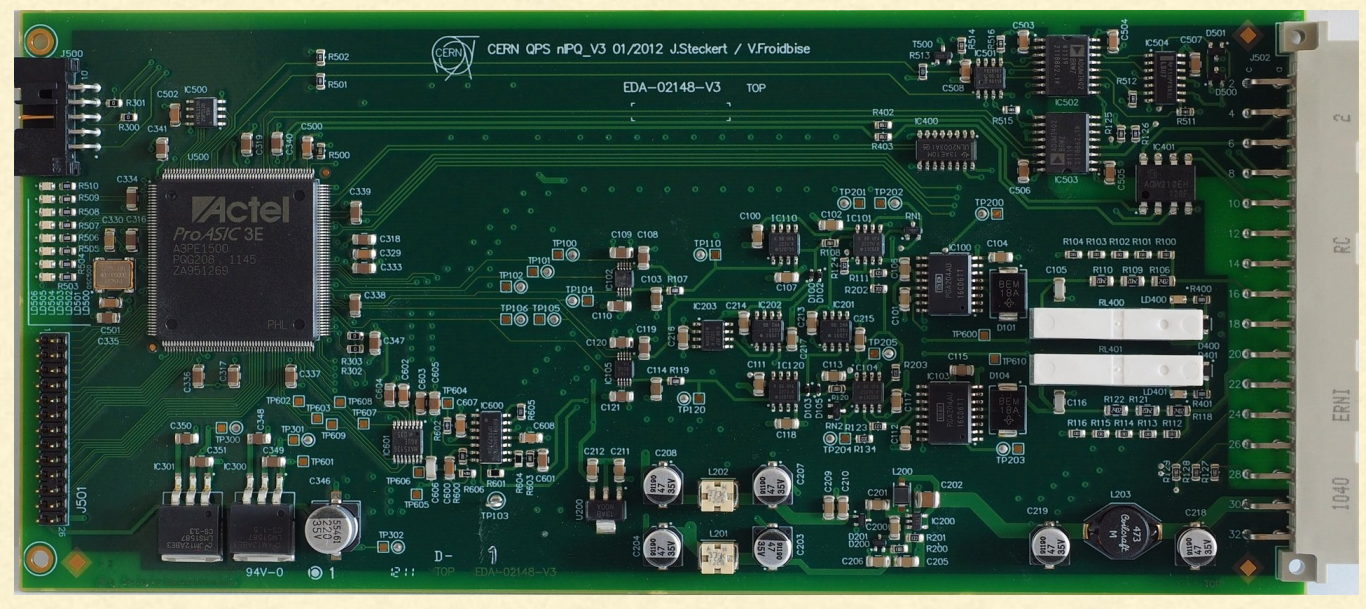

Internal TE-MPE-EP wiki

One voltage and one current measurement channel

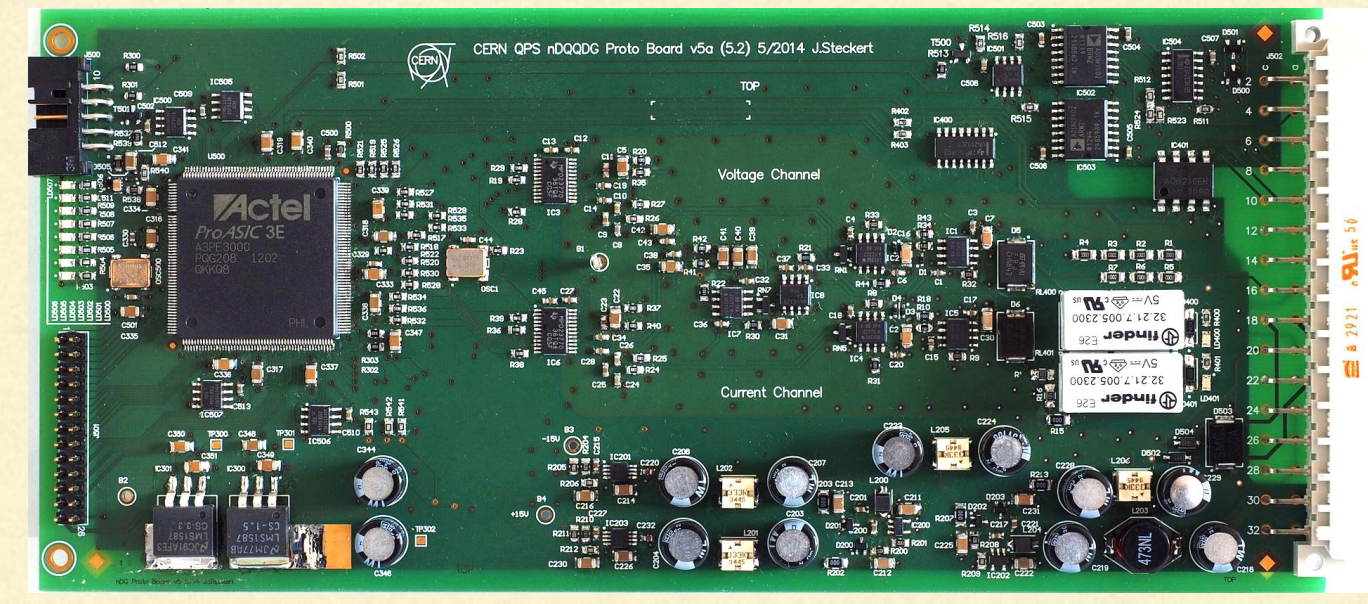

Internal TE-MPE-EP wiki

### Kicad - Creating a circuit diagram

#### Learning to use Kicad - Temperature sensor

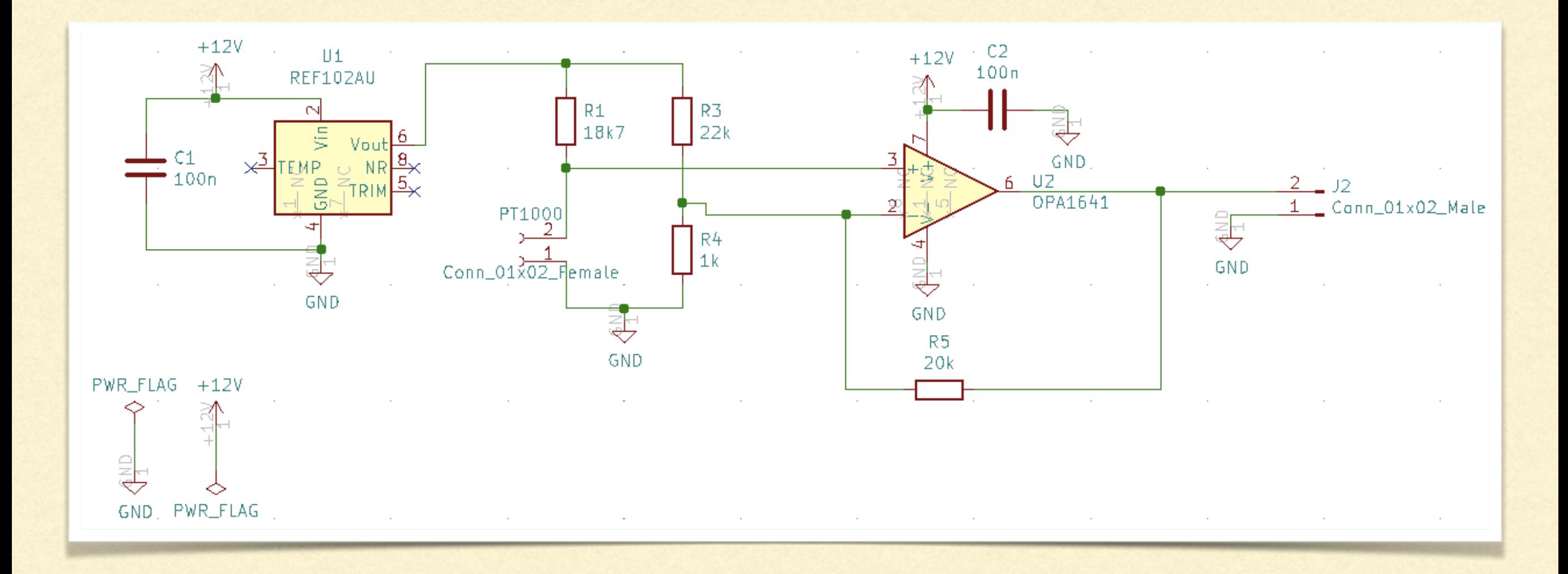

### Communication bridge

Needed to connect the test setup on a computer with the quench electronics

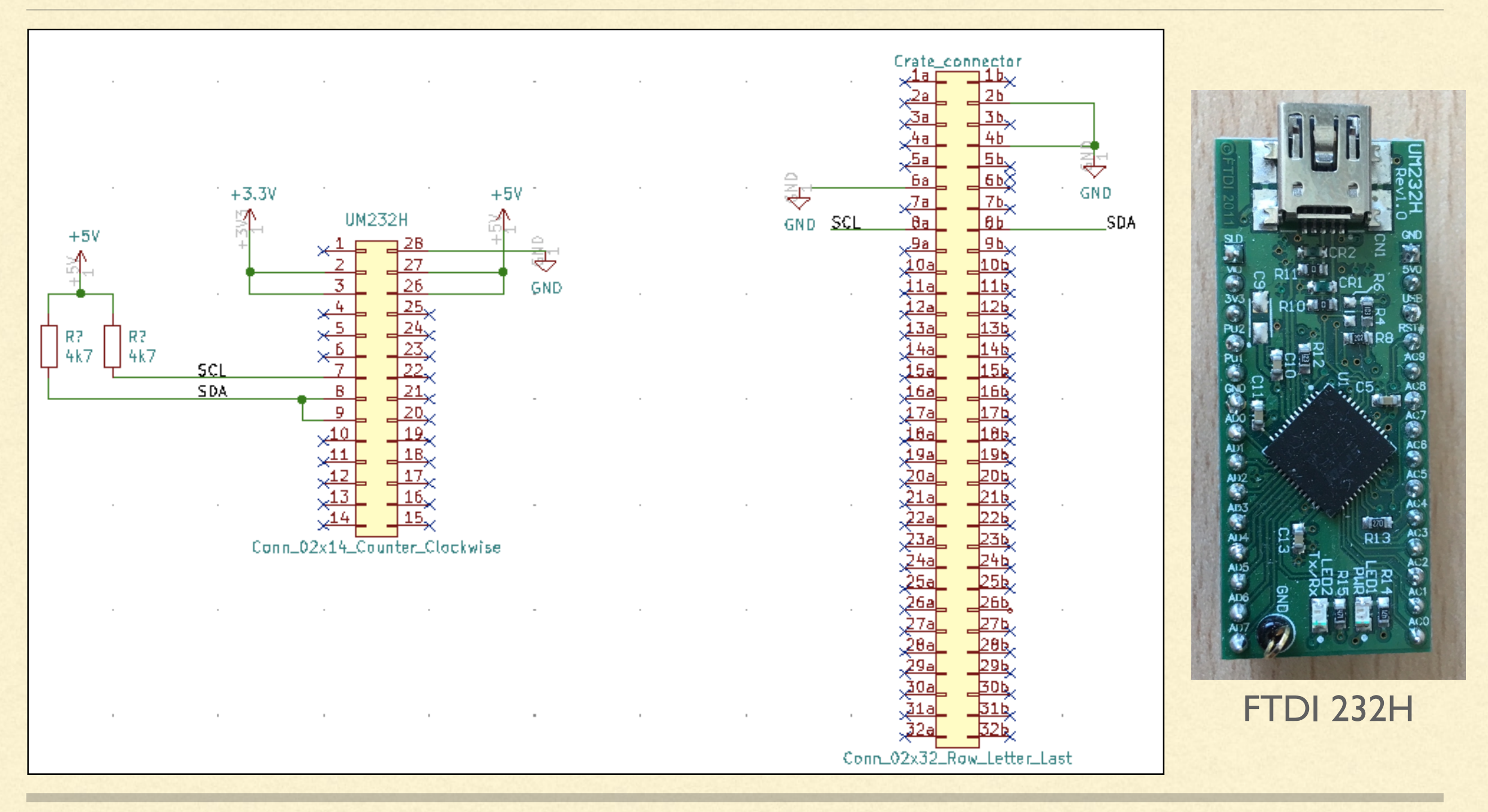

Circuit Diagram

#### Soldered Board

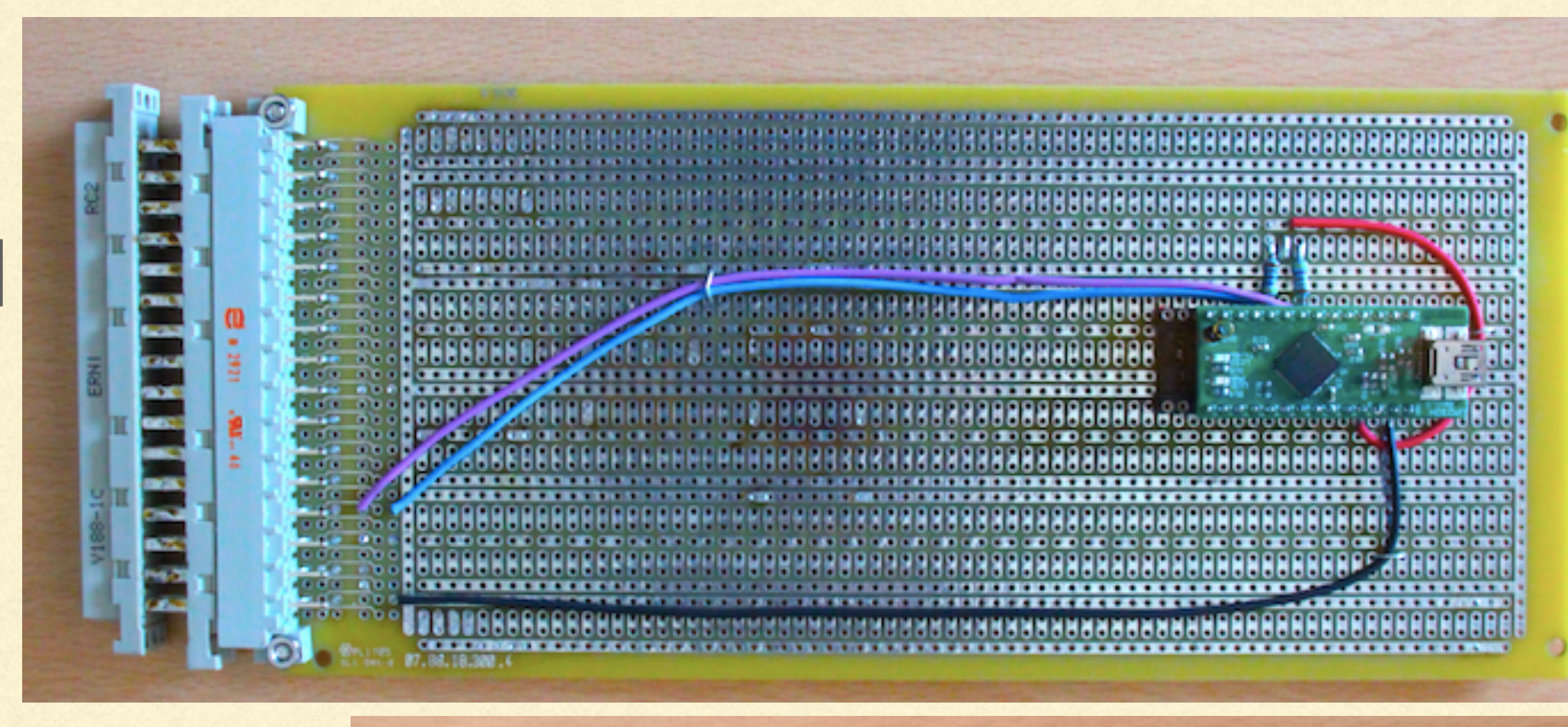

Based on this model which shall be replaced

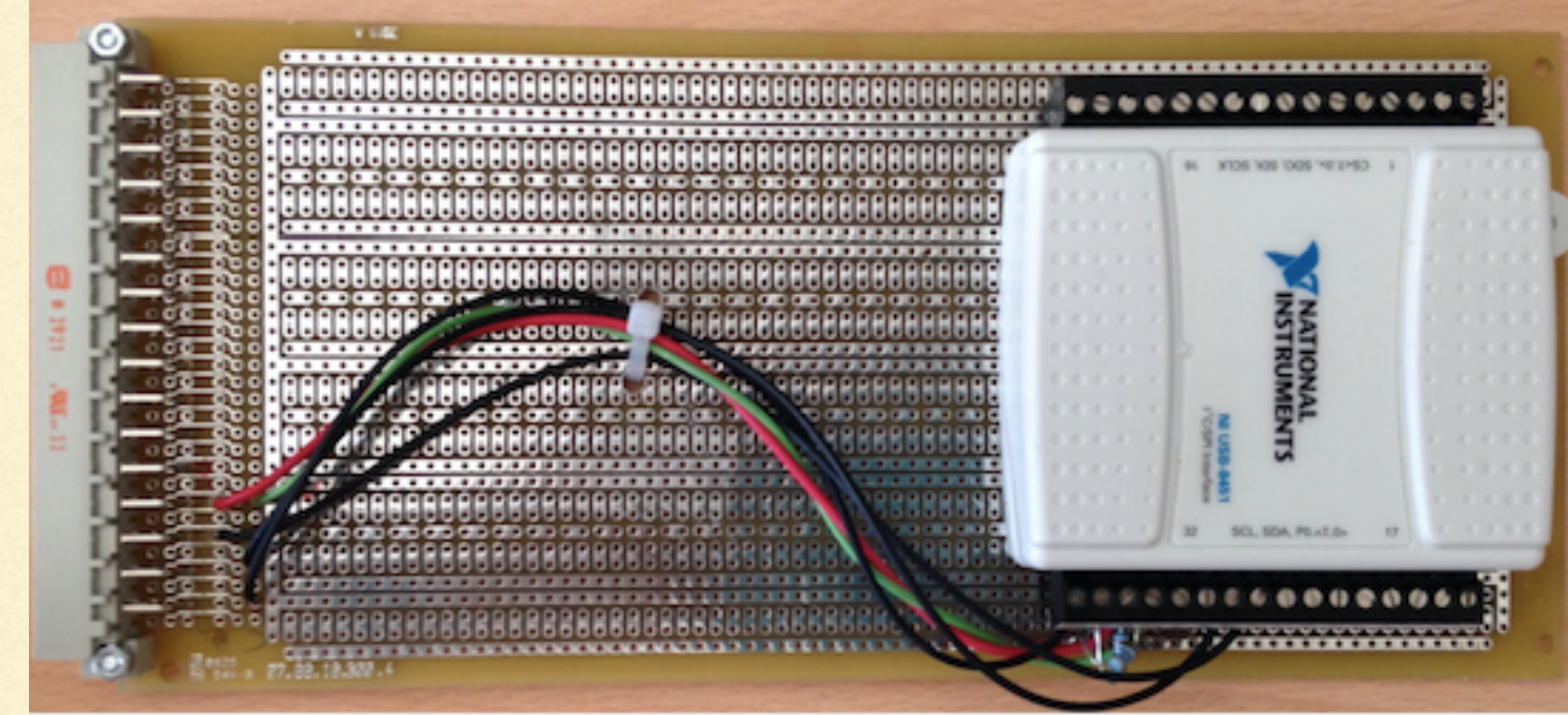

#### Visits Large Magnet Facility

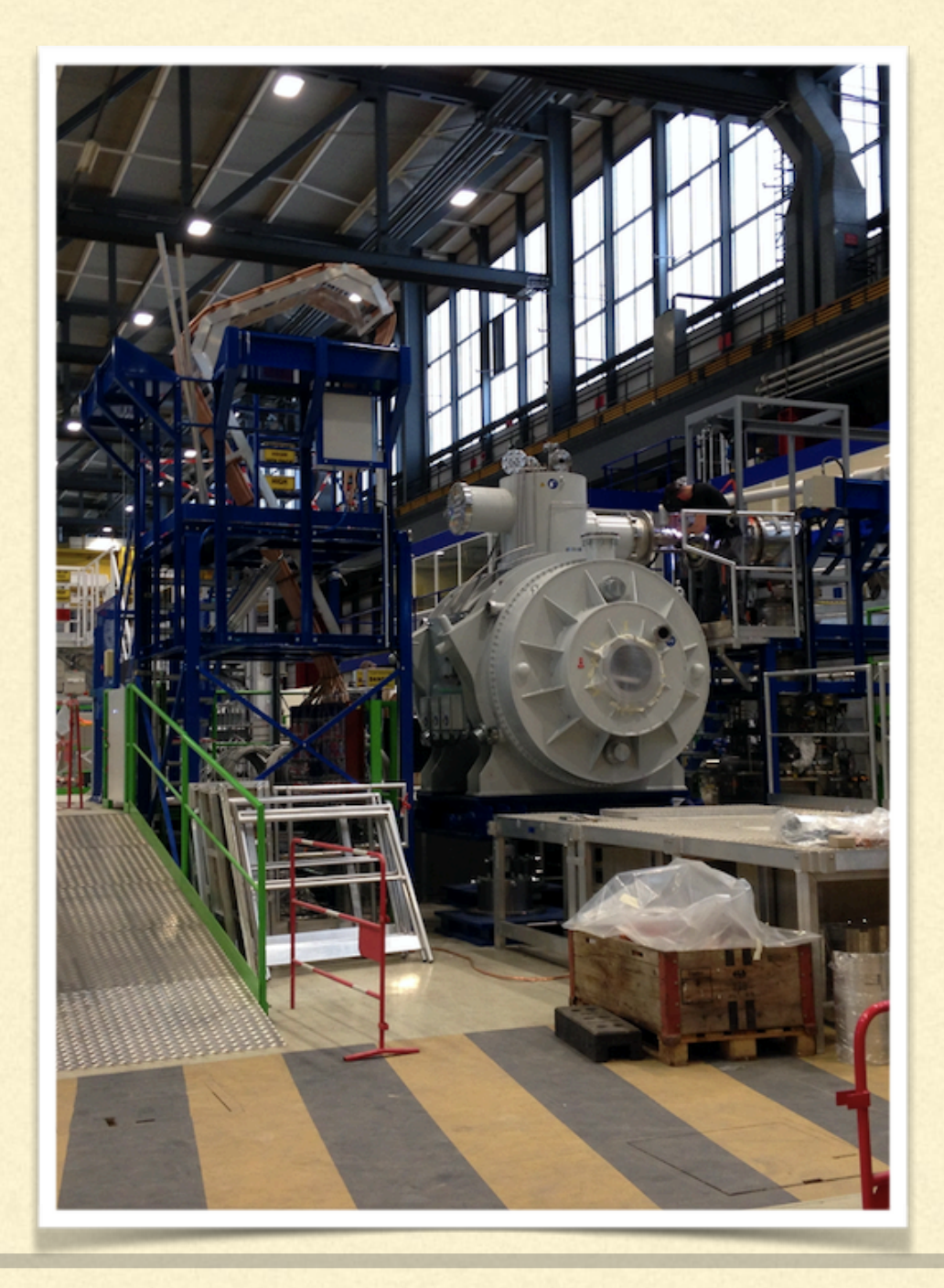

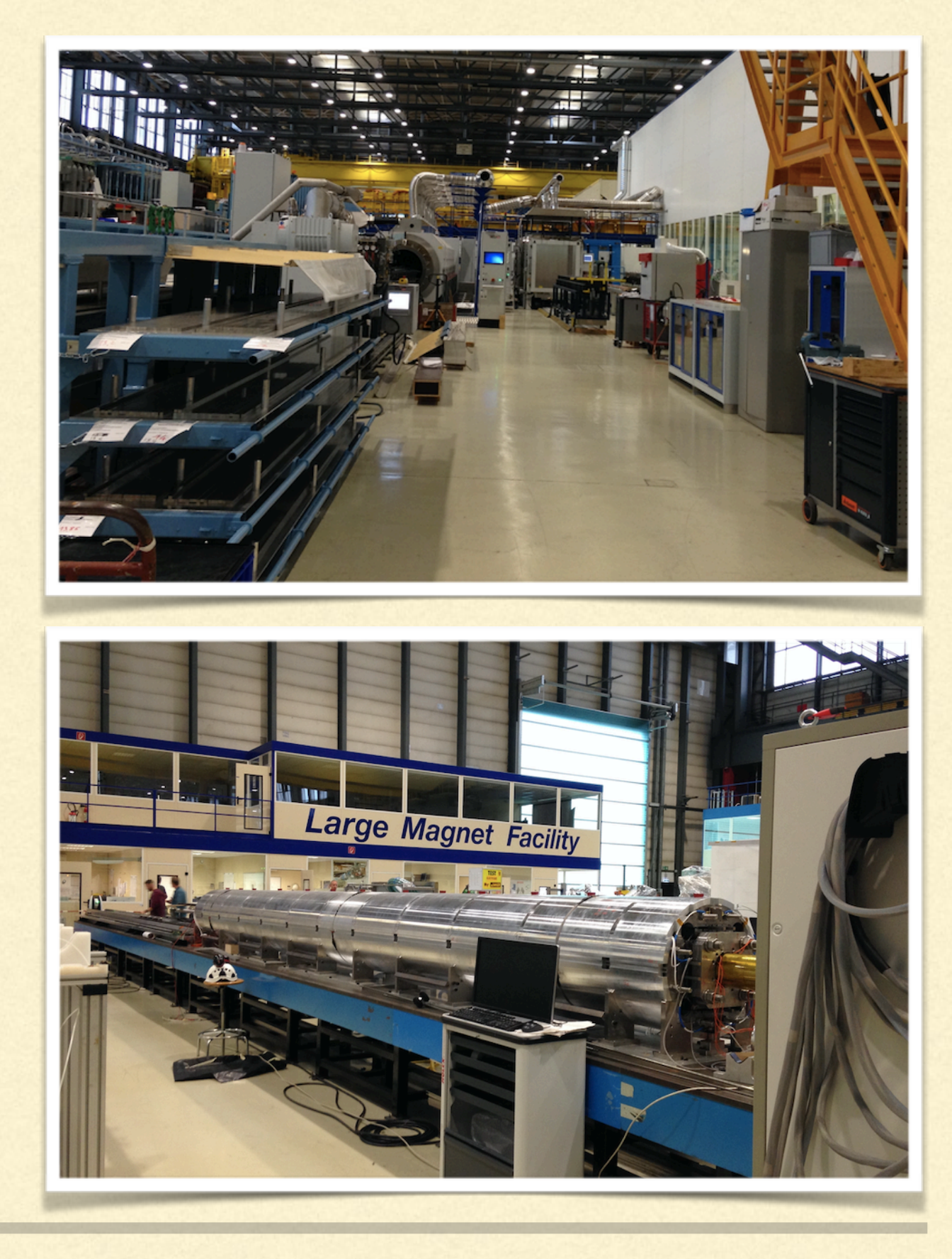

#### Neutrino Platform

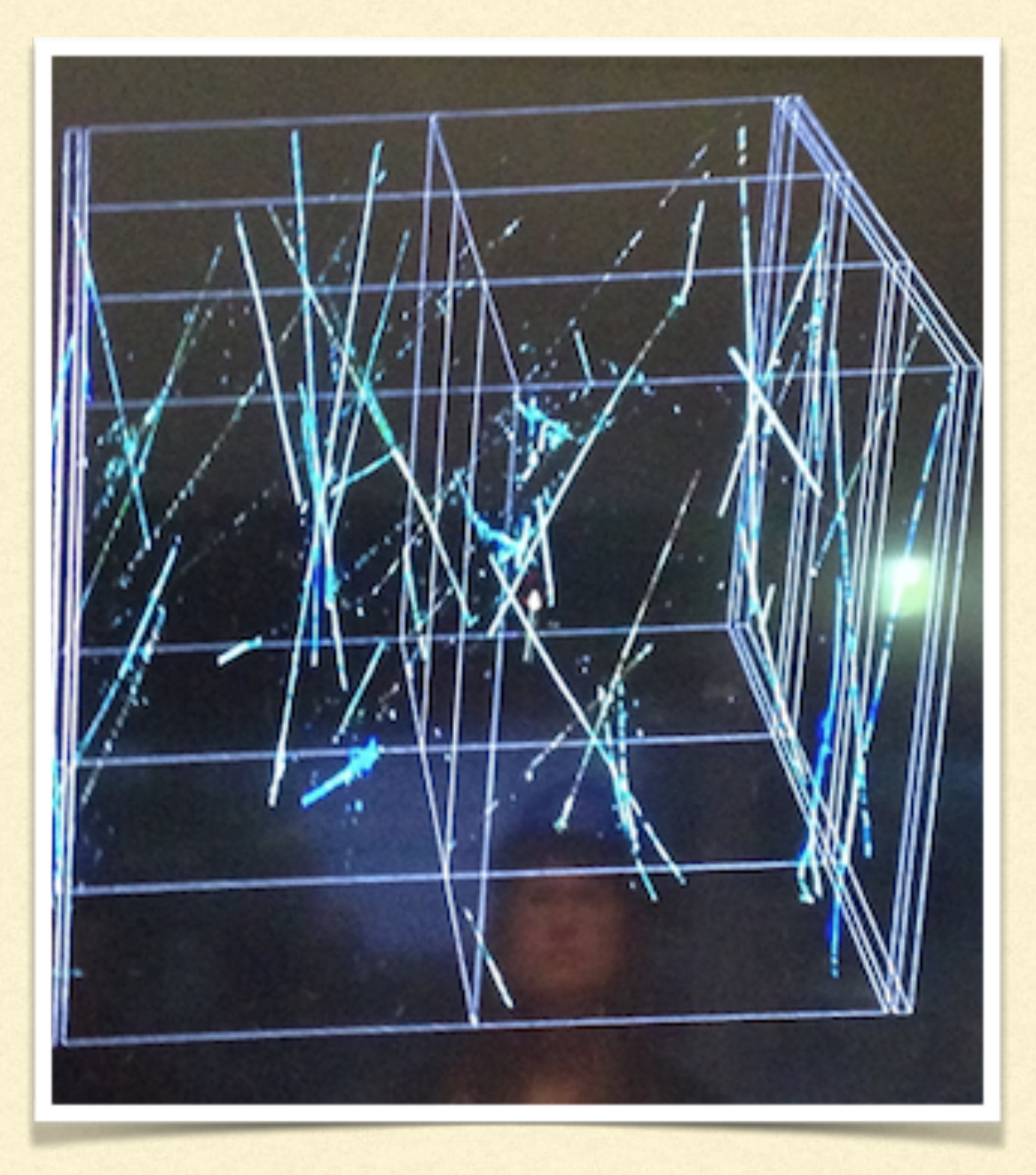

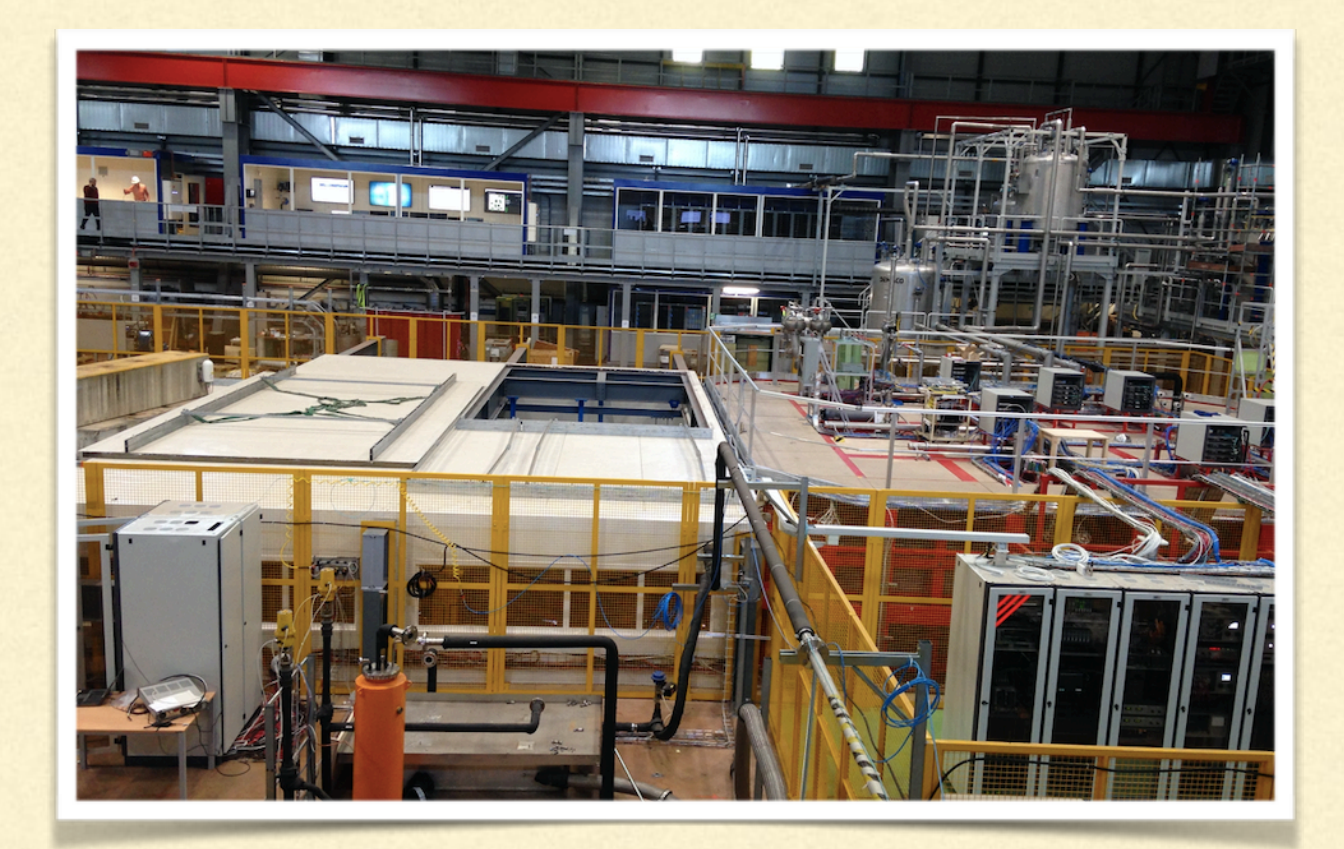

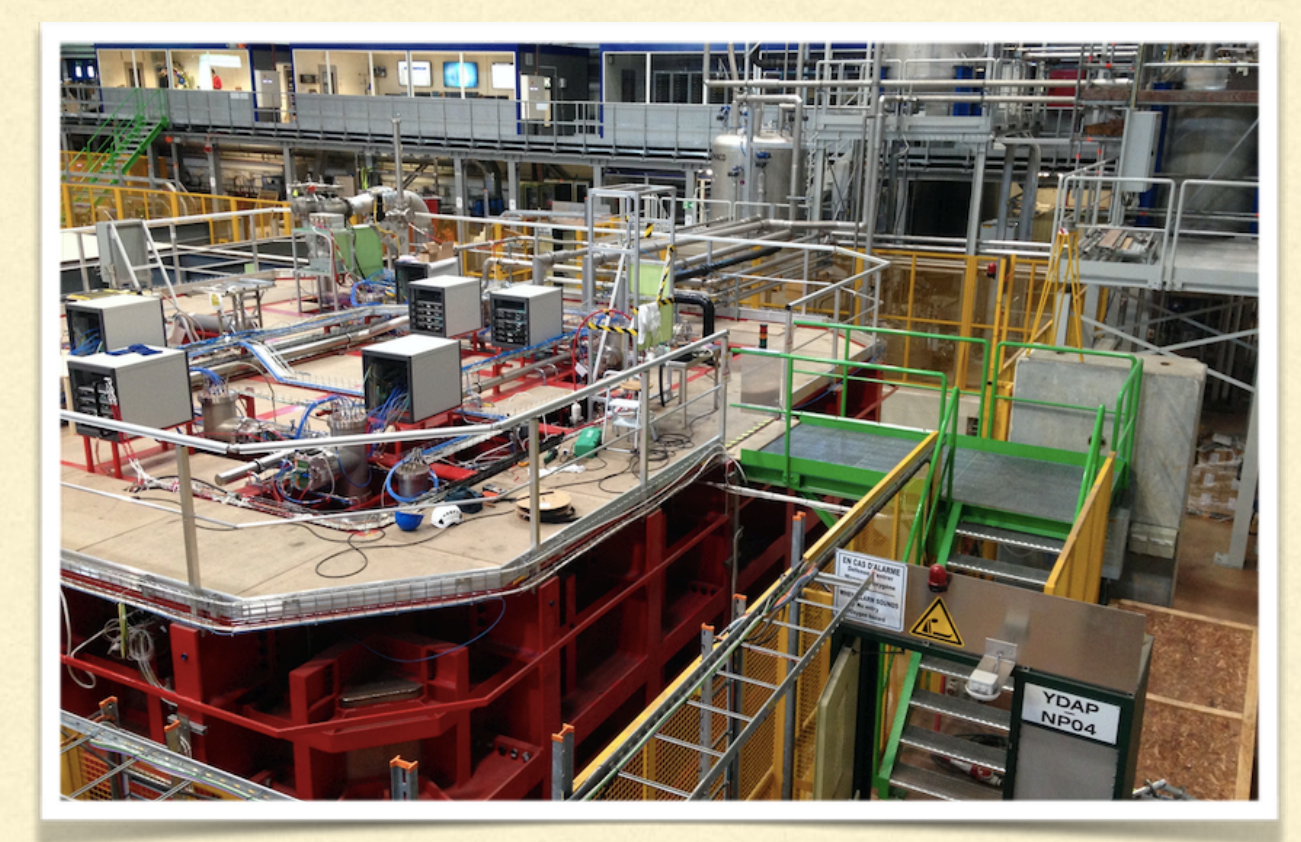

#### Control Center

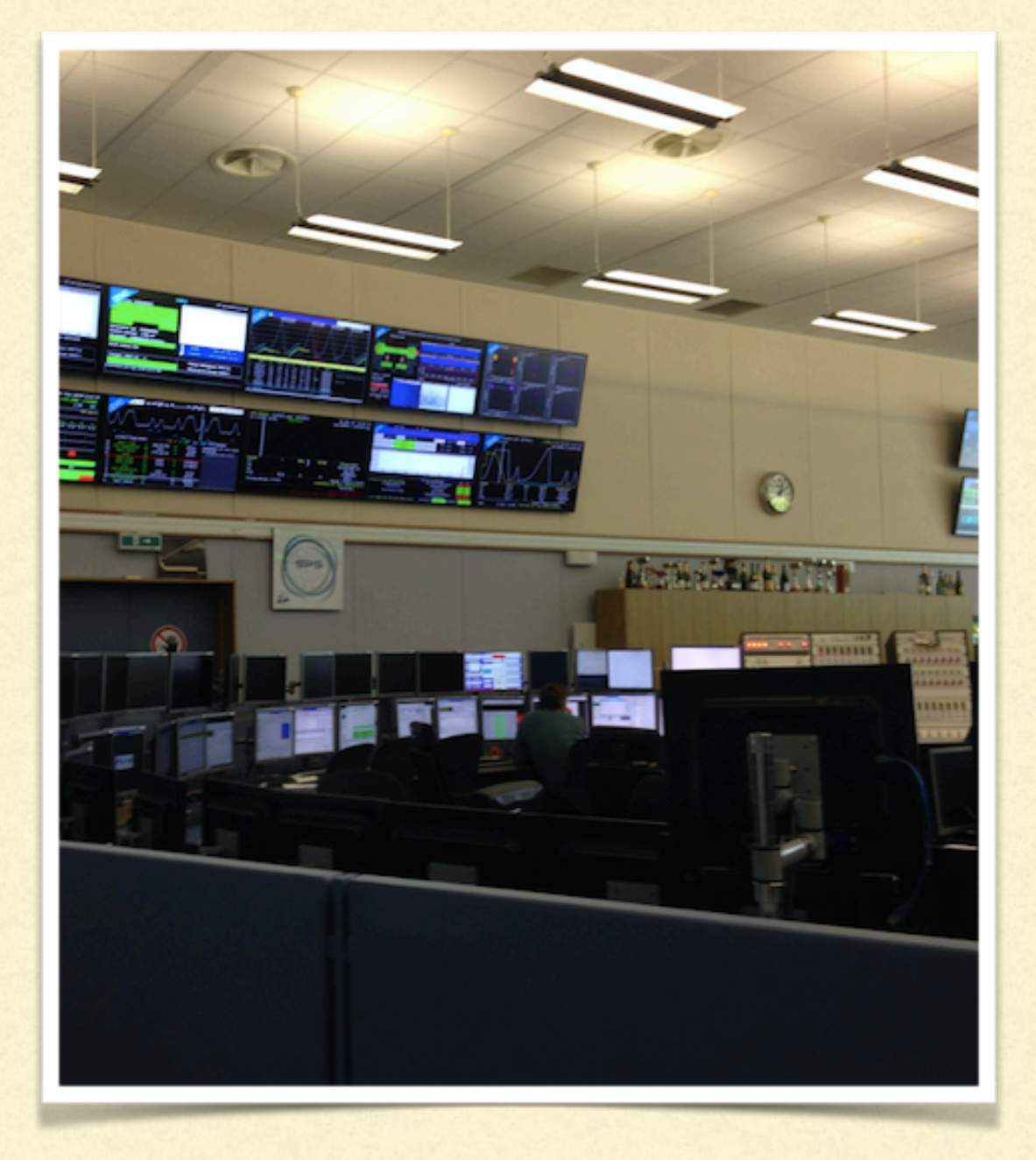

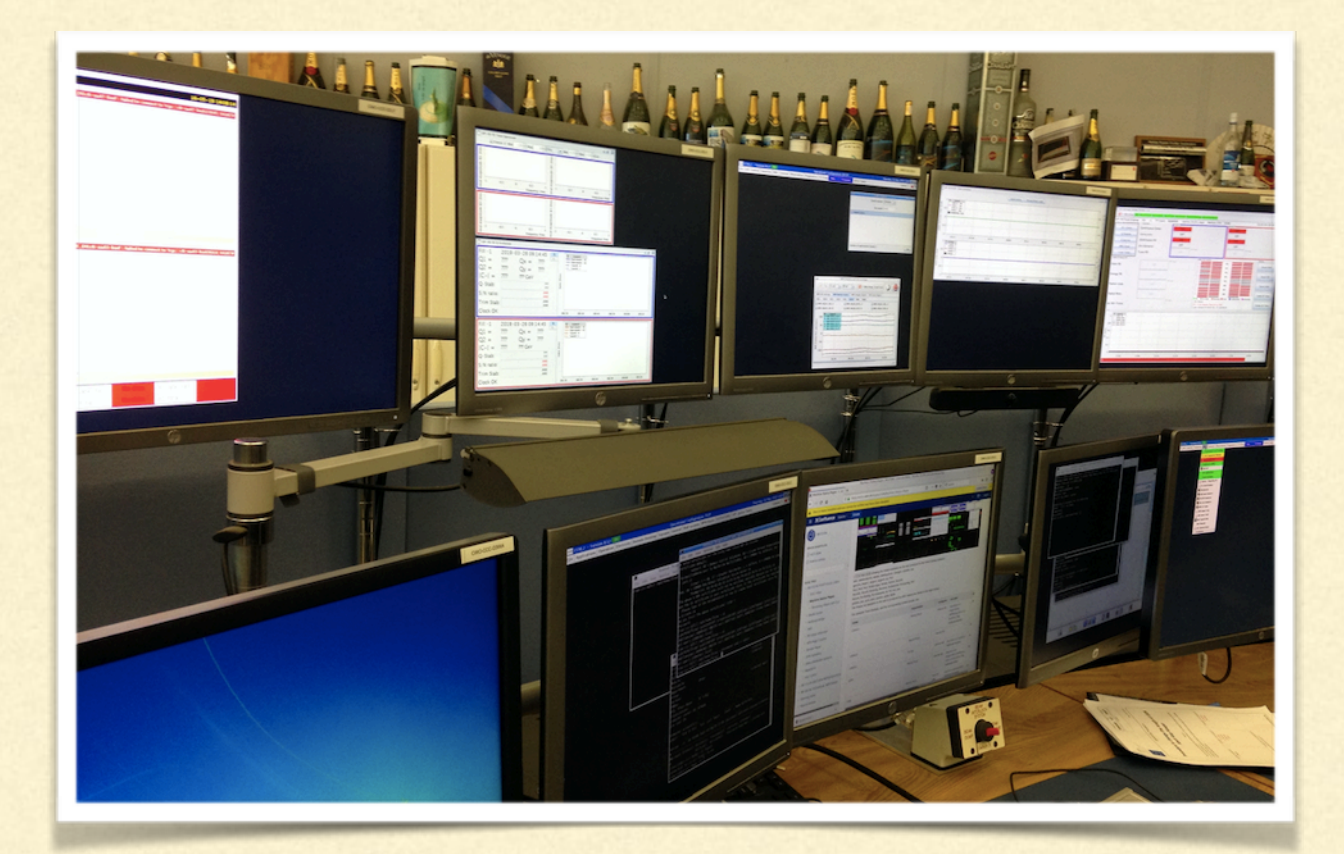

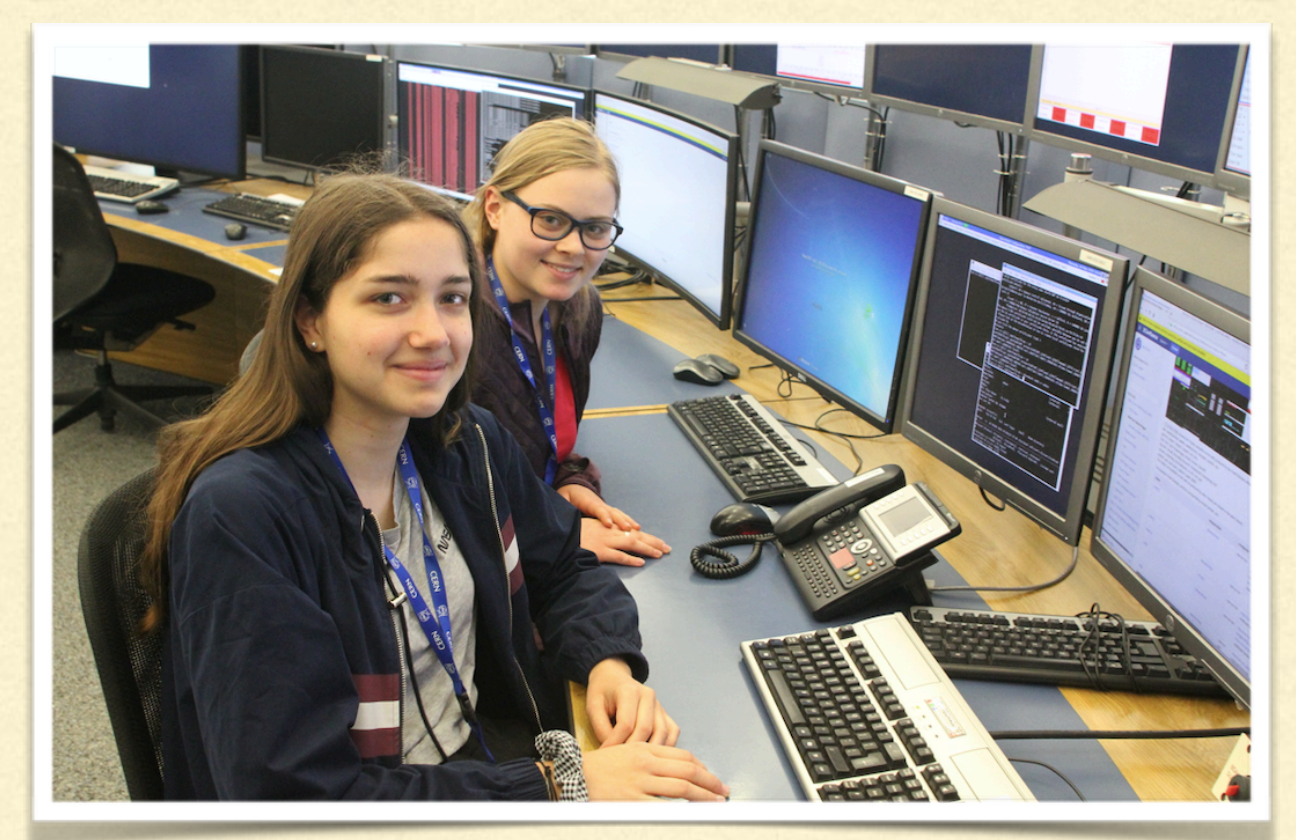

# Thank you for listening Are there any questions?